Co-funded by the Erasmus+ Programme of the European Union

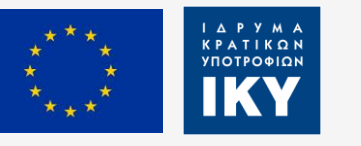

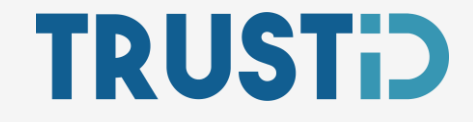

# How to build a Face Verification Application in 30 mins or less TRUSTID Hands-On Workshop

José Faria

Institute of Systems and Robotics (ISR)

University of Coimbra, Portugal

[jose.faria@isr.uc.pt](mailto:Jose.faria@isr.uc.pt)

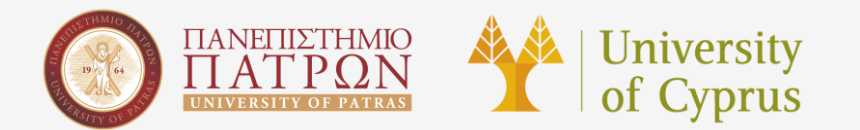

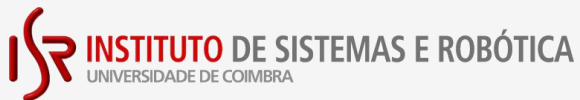

cognitiveux

## Live Demonstration

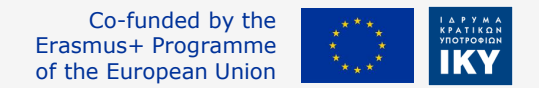

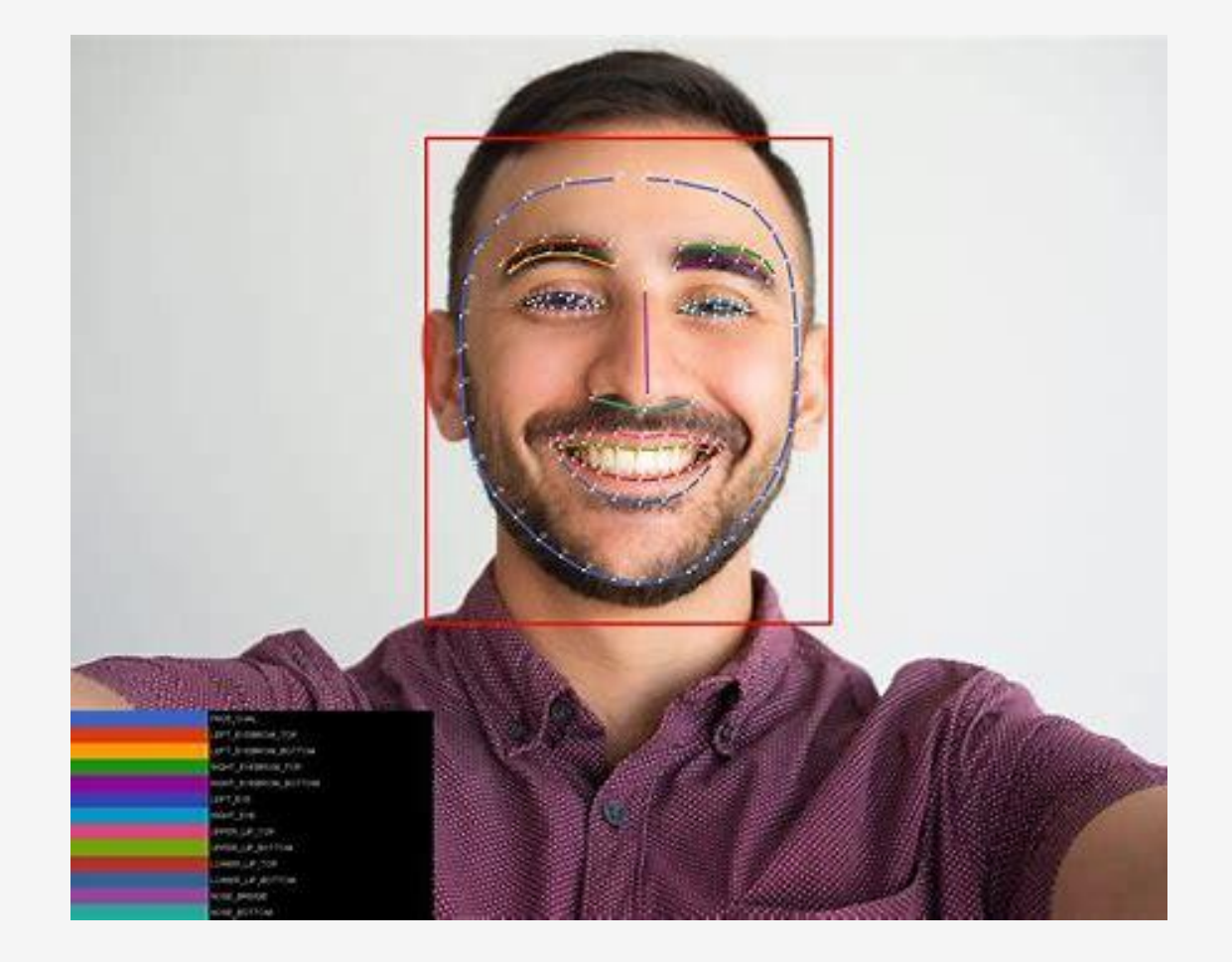

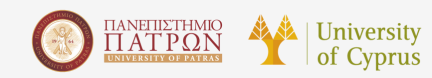

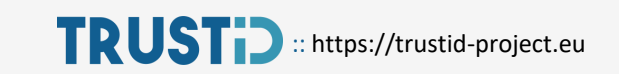

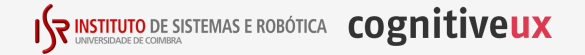

- ‐ Cross platform, supporting Windows, MacOS and Linux;
- ‐ Coded in C++, ported from Python to facilitate the cross-platform deployment.
- ‐ Designed to be modular and extendable, based on OpenCV and dlib.
- Provides simple interfaces to interact with the face detection and recognition algorithms.

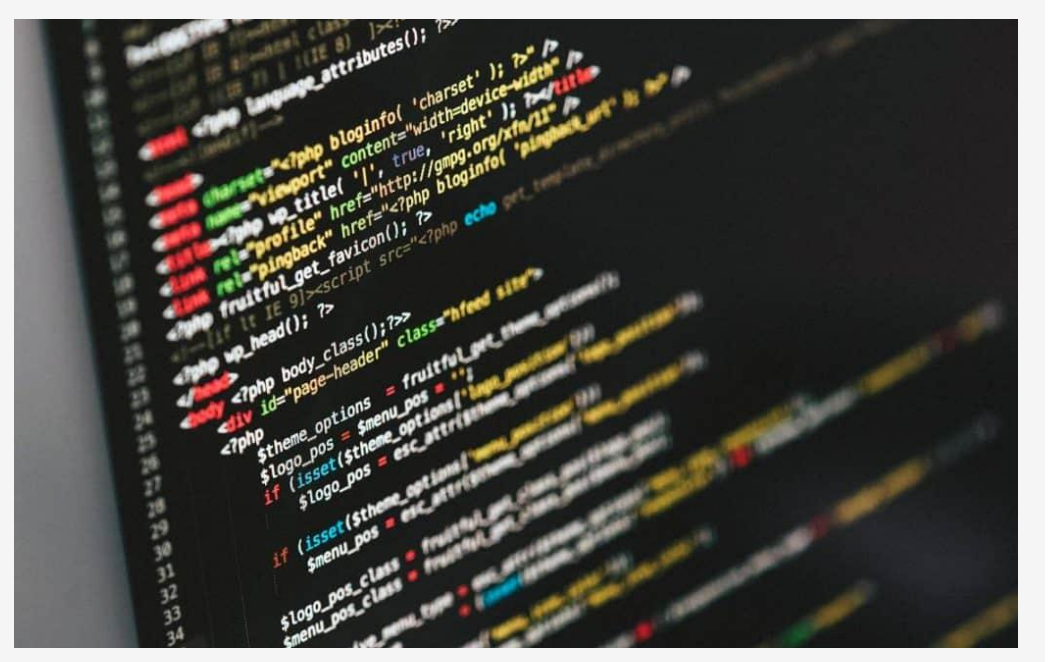

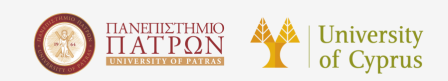

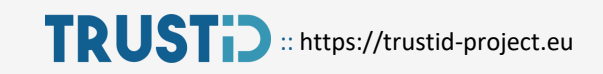

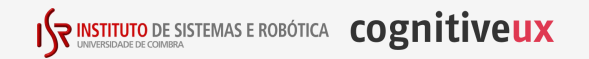

Co-funded by the

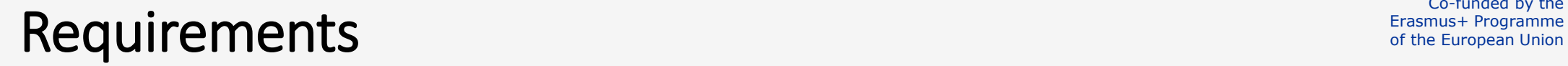

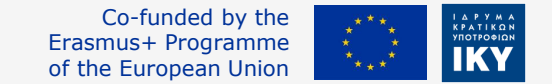

- OpenCV installation, dlib, and C++ (needs C++17 support) compiler, and a BLAS/LAPACK library, e.g. Intel MKL (recommended) or OpenBLAS;
- ‐ We have prepared a simple Virtual Machine for VMWare that contains all dependencies.

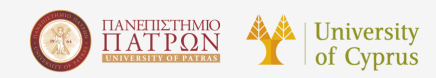

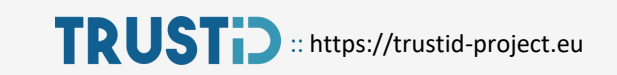

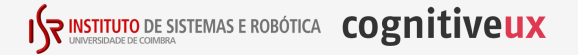

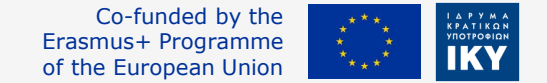

‐ Goal: Create a CMake workspace with all of the required dependencies, and build a simple C++ executable that simply shows a GUI with a black image.

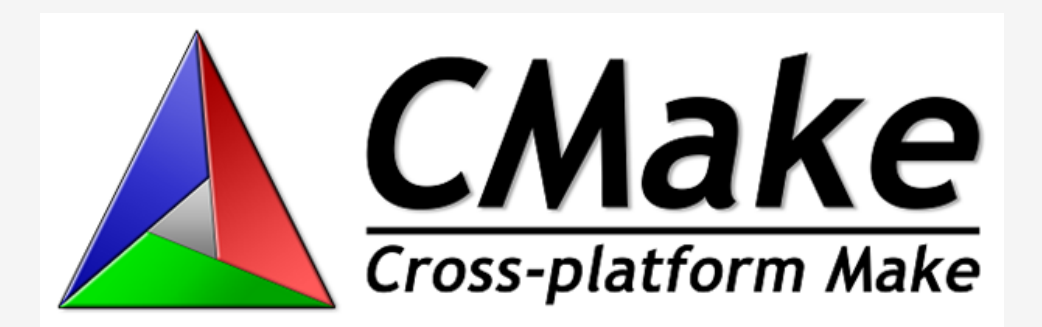

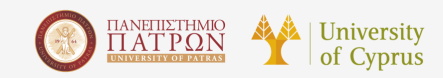

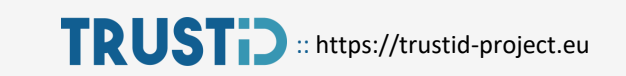

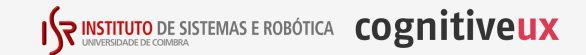

# Exercise 1: "Hello World"

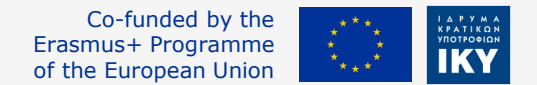

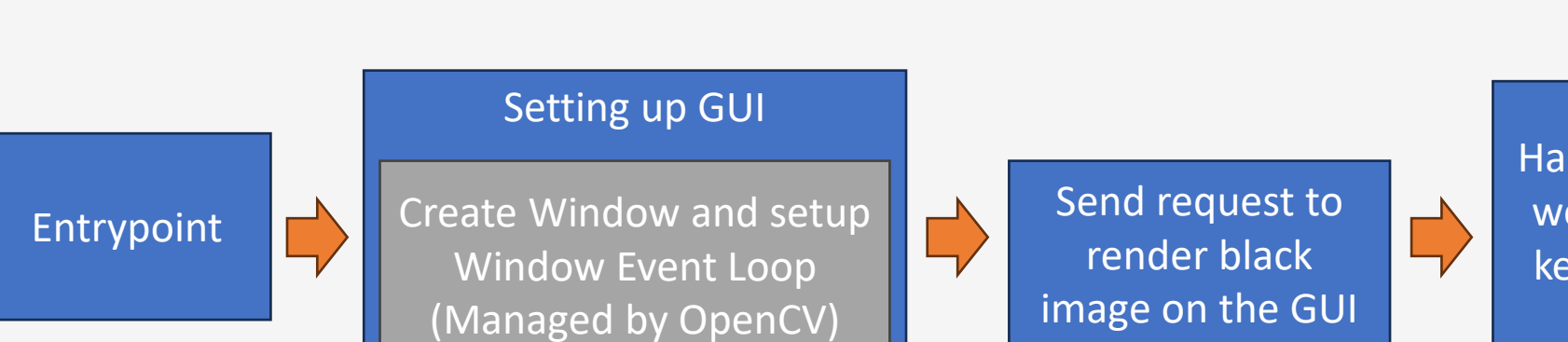

Halt program until we've received a keystroke on the window

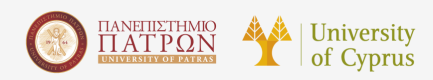

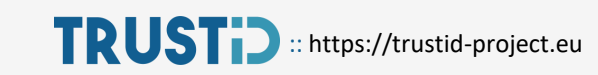

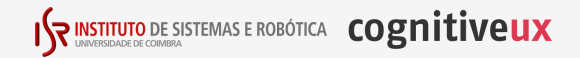

### Exercise 1: Demonstration

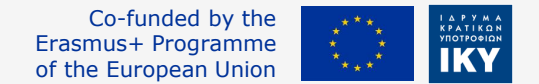

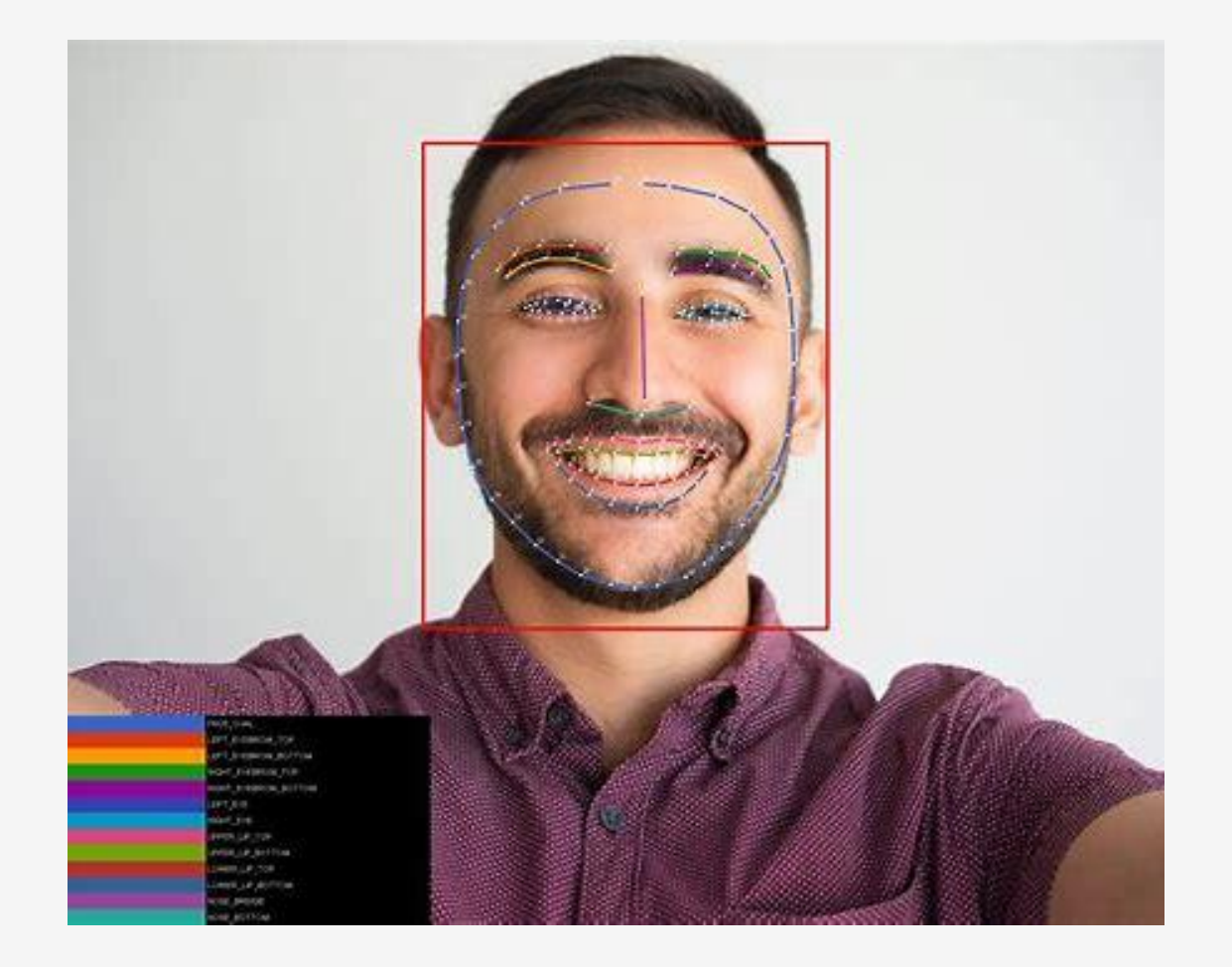

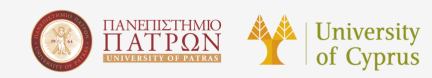

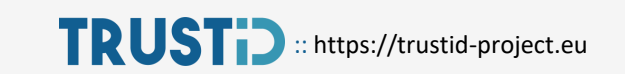

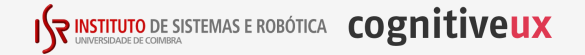

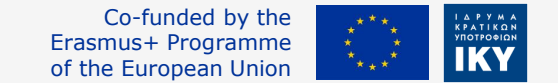

‐ Goal: Update the application to show the webcam feed using DroidCam.

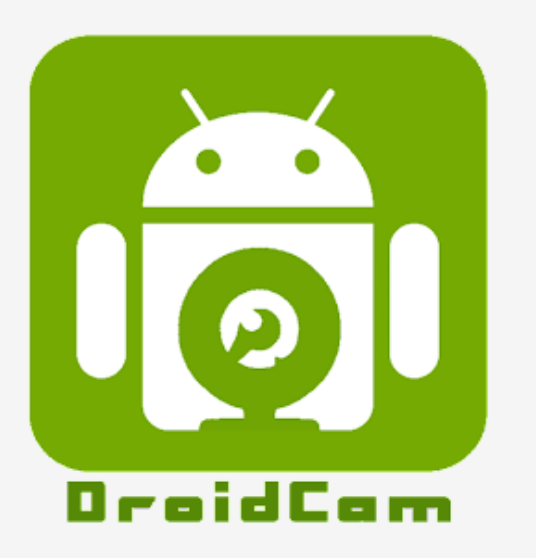

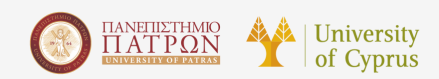

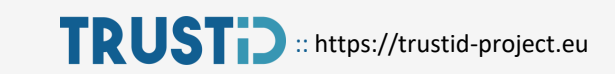

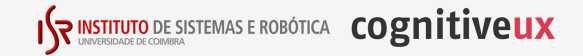

# Exercise 2: Familiarizing with OpenCV Erasmus+ Programme **Exercise** Dinion

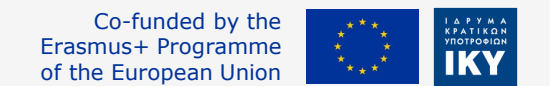

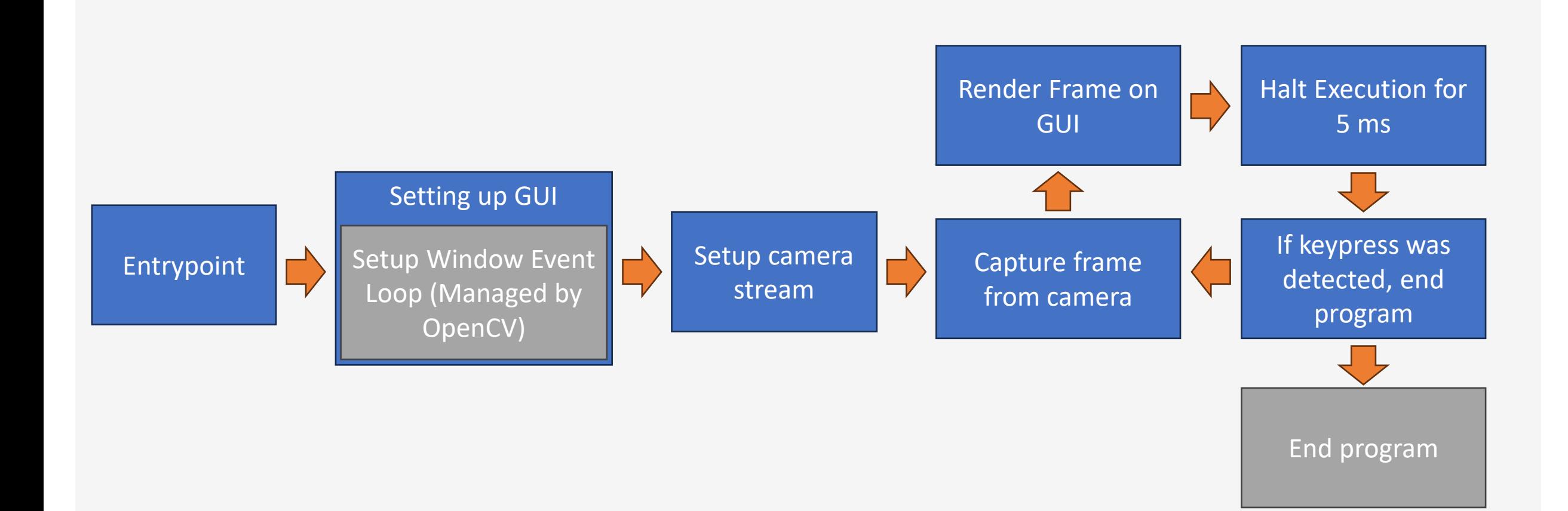

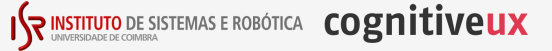

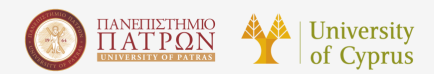

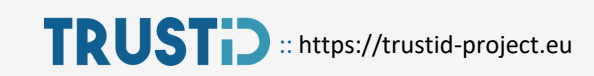

### Exercise 2: Demonstration

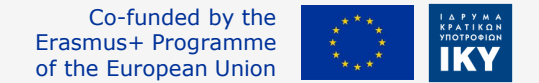

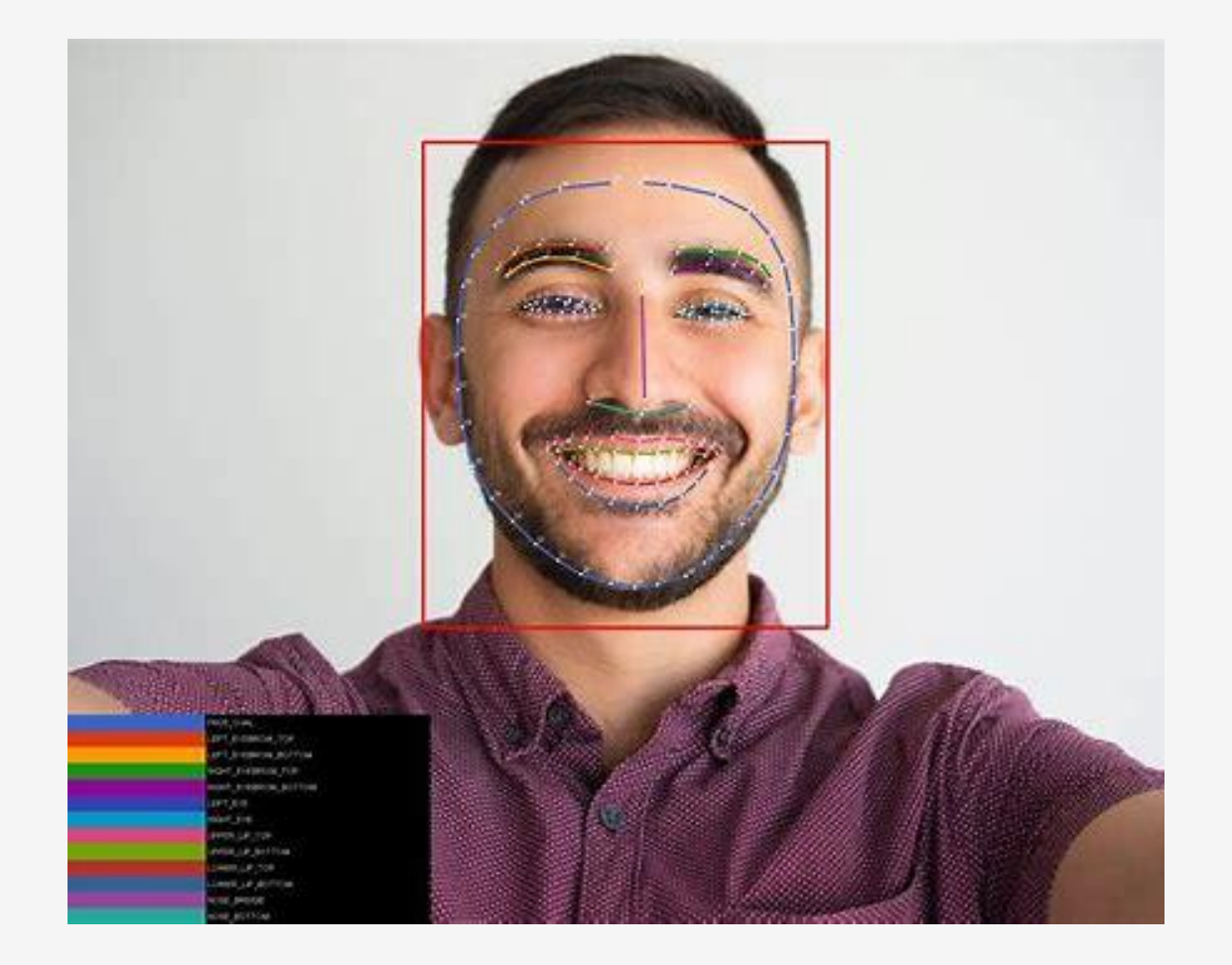

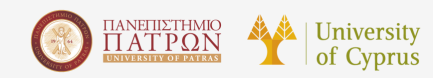

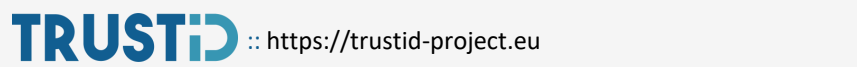

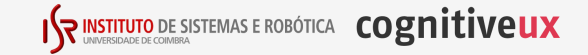

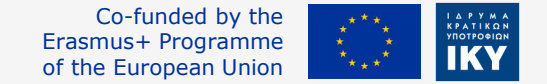

‐ Goal: Extend the previous example to detect faces in the image, and surround them with a blue rectangle.

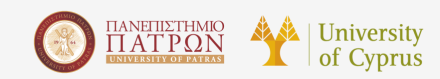

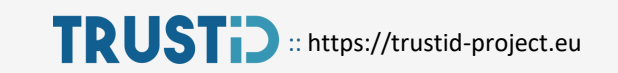

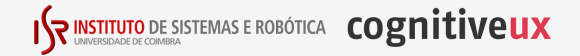

# Exercise 3: Using TRUSTID's face detection Erasmus+ Programme **Exercise** Programme

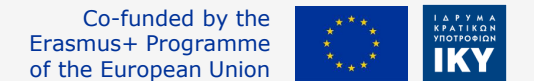

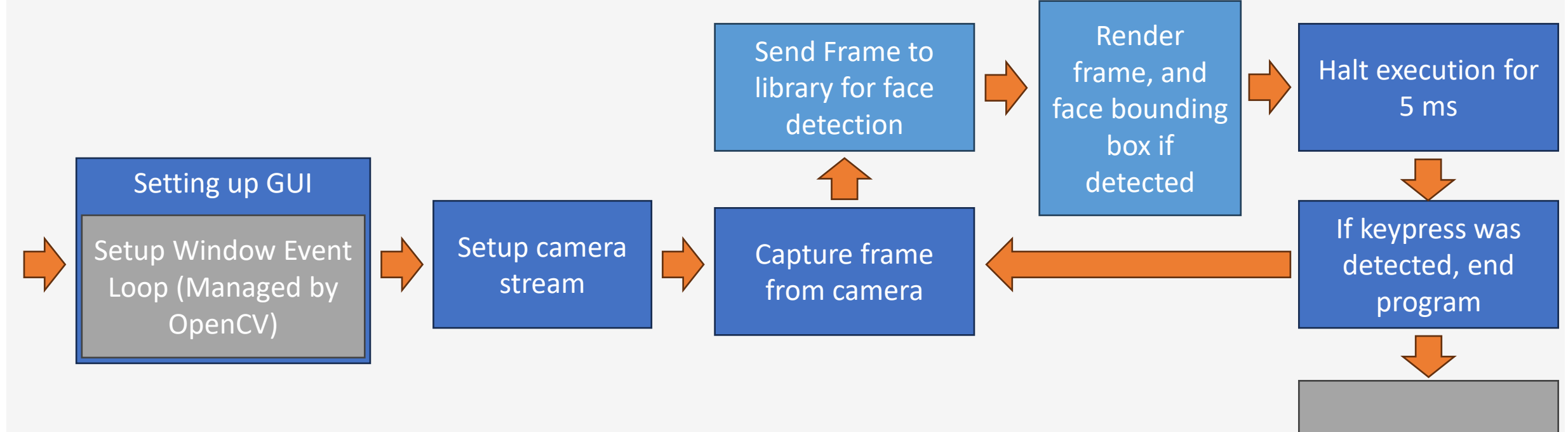

End program

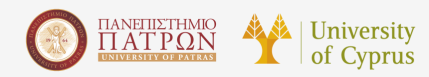

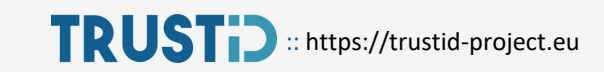

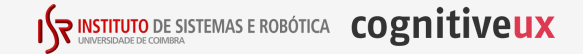

### Exercise 3: Demonstration

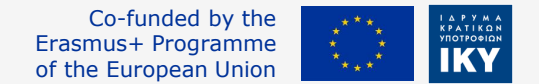

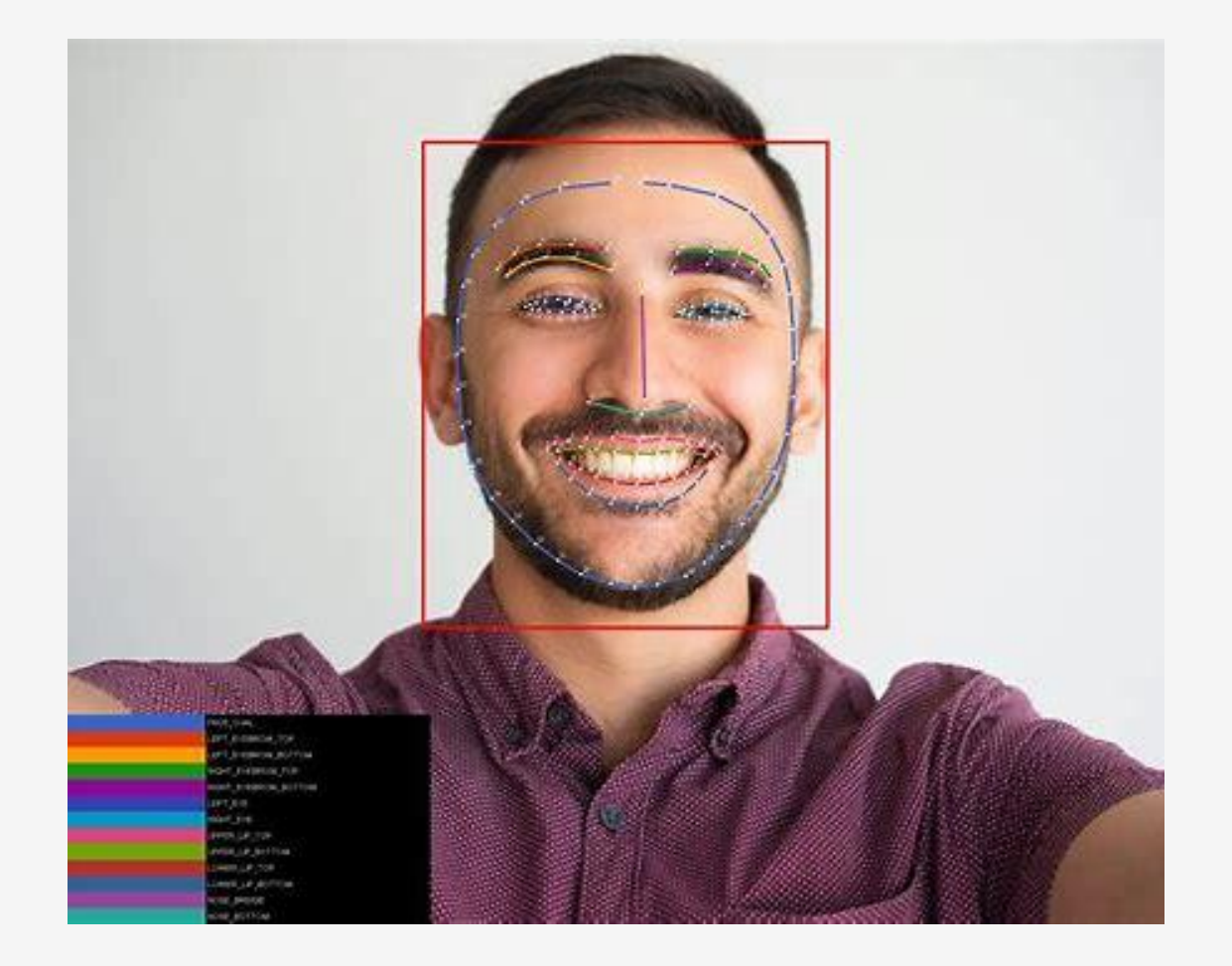

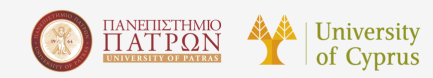

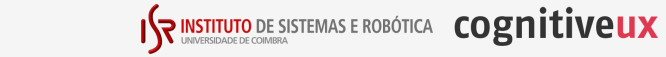

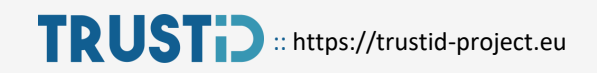

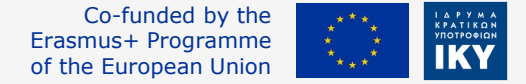

‐ Goal: Create a program that stores the first 15 images of a person and creates a model based on it. After building the model should then indicate whether the person on the camera is the same or not.

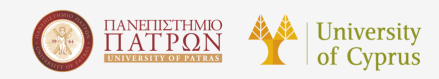

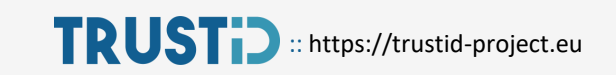

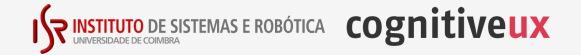

### From Exercise 3...

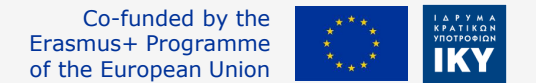

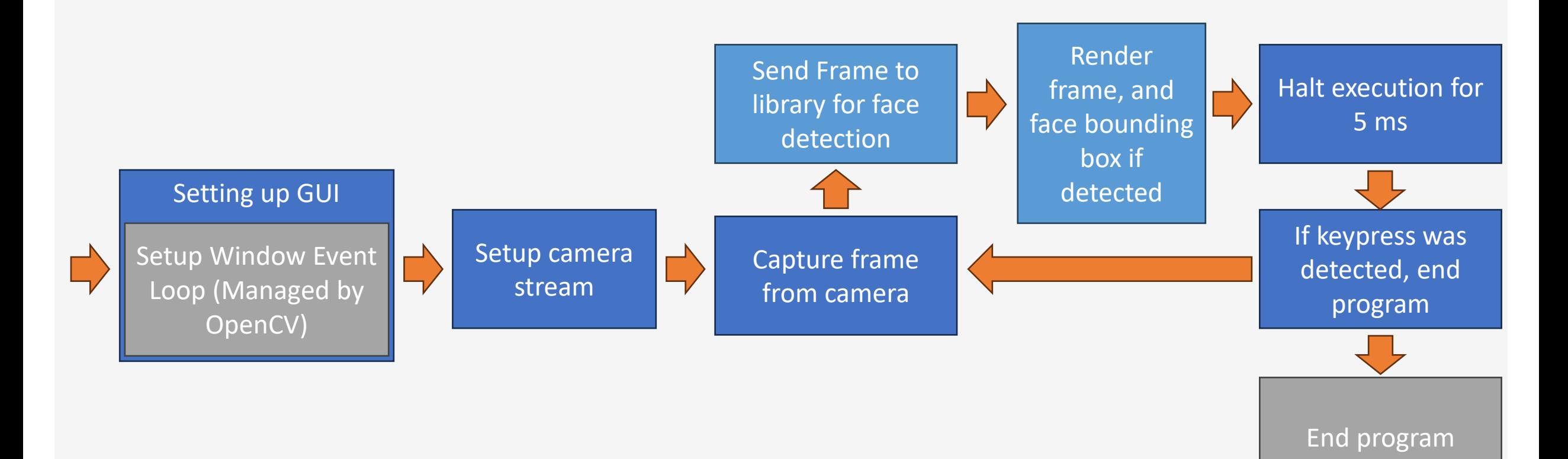

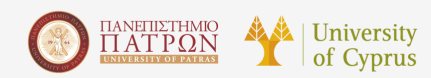

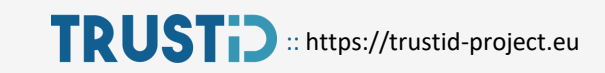

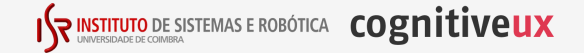

# Exercise 4: Using TRUSTID's library for face verification **Extragally Programme**

Co-funded by the<br>Erasmus+ Programme

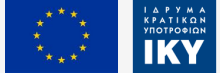

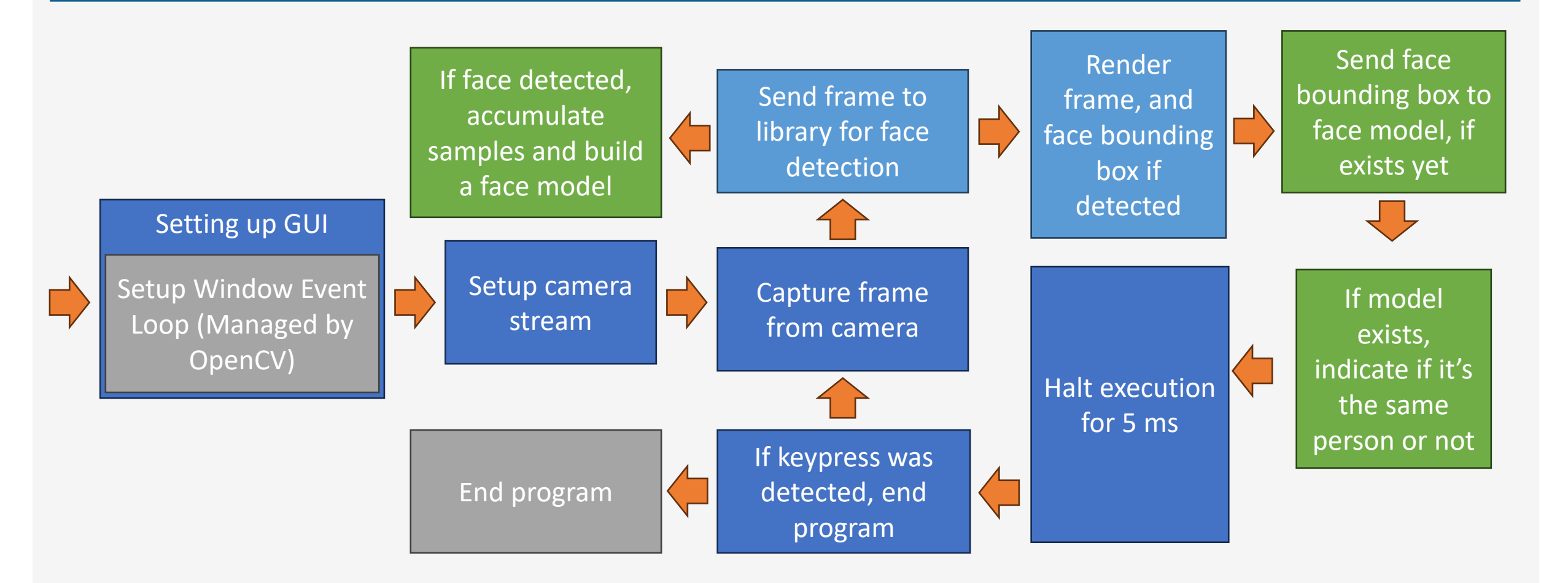

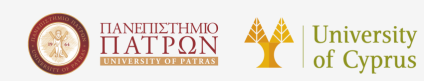

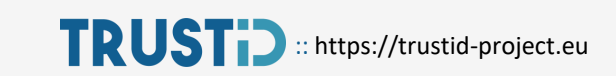

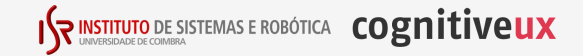

#### Exercise 4: Demonstration

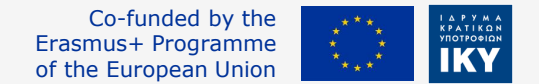

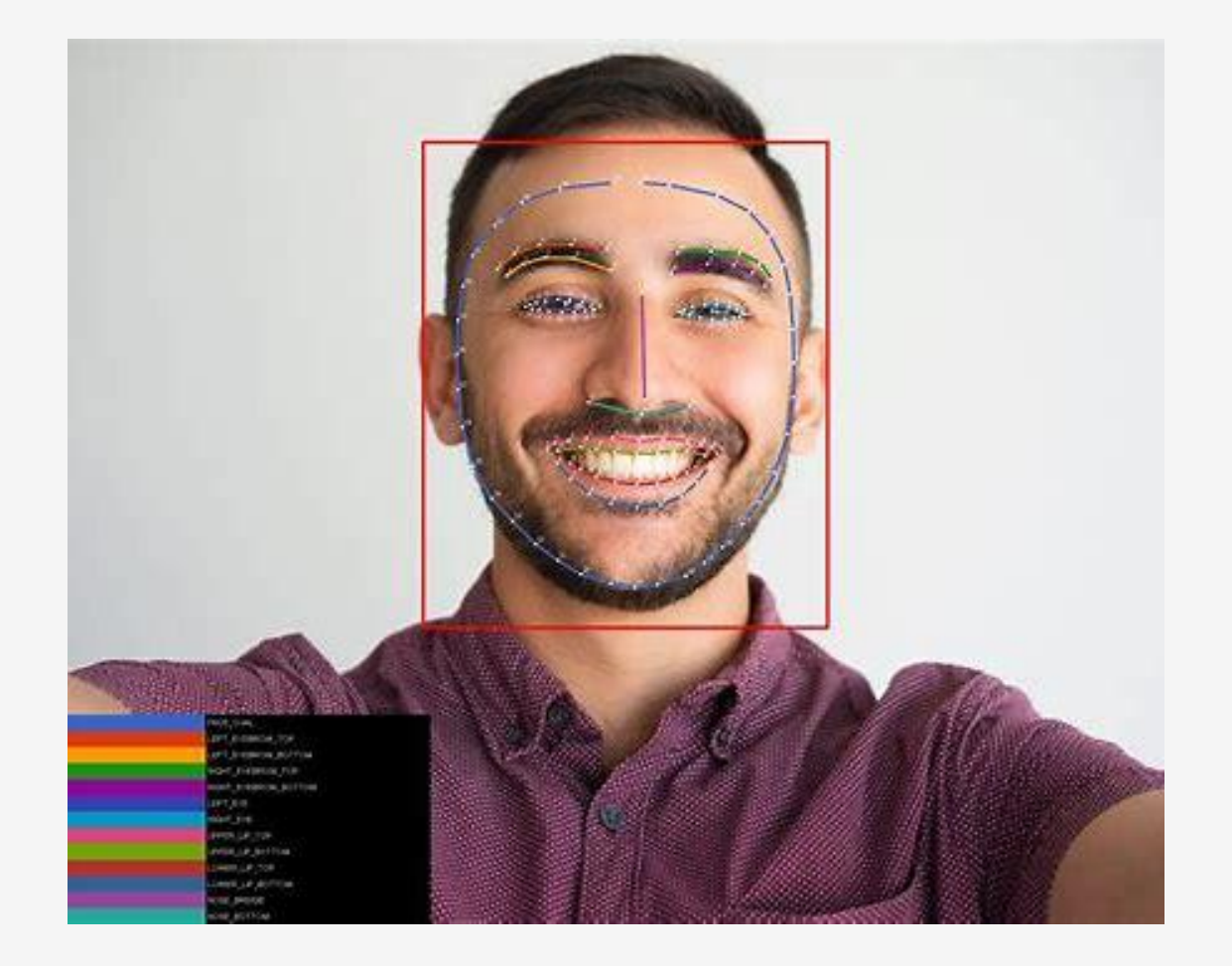

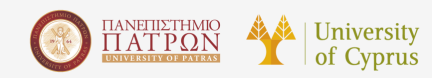

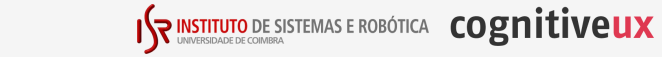

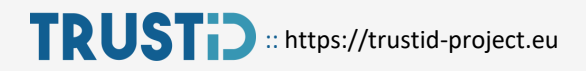

Co-funded by the Erasmus+ Programme of the European Union

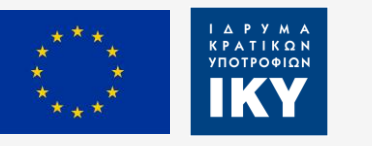

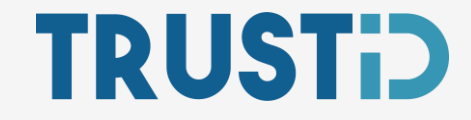

# Thank you!

Project webpage:

<https://trustid-project.eu/>

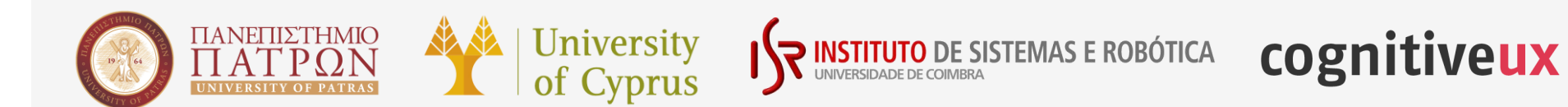